# **ENLACE DE MICRO-ONDAS RELACIONADO A ATENUAÇÃO DEVIDO À CHUVA**

Caio Matheus Pereira Braga, Diego de Brito Piau, Heitor Ferreira Camargos Silva, Rafael Resende Moraes Dias, Yago Gomes Dos Santos

Universidade Federal de Uberlândia, Faculdade de Engenharia Elétrica, Patos de Minas-MG

caio.m.b@hotmail.com, [dbpiau@ufu.br,](mailto:dbpiau@ufu.br) heitor-camargos@hotmail.com, rafaelresendedias13@gmail.com,

yagogomessantos@gmail.com

*Resumo -* **Tem-se como objetivo deste artigo, realizar o dimensionamento de um enlace de rádio através do software** *Pathloss.* **Feito isso será realizado a análise da atenuação que ocorre no sinal recebido nesse enlace devido à chuva, por meio de cálculos matemáticos.**

*Palavras-Chave –* **micro-ondas, rádio, chuva, atenuação,** *Pathloss***.**

# **MICROWAVE LINK RELATED TO ATTENUATION CAUSED BY RAIN**

*Abstract –* **The purpose in this article, is take the measure of a radio link using Pathloss software. Then, will be realized the mathematical analisys of the attenuation than will occur in the received signal by the rain.**

*Keywords –* **microwave, radio, rain, attenuation, Pathloss.**

# **I. INTRODUÇÃO**

Enlaces de rádio são parte importante da Engenharia de Telecomunicações. Os grandes trunfos dessa forma de comunicação sem fio estão relacionados à facilidade de instalação do sistema e seu preço baixo em relação a outros, além de estar em constante evolução.

O dimensionamento de enlaces de rádio é iniciado através do estudo sobre toda a região em que o sistema será instalado. Dados como distância, curvatura da terra, topologia e etc. são parte importante dessa análise. Por meio de todos dados pertinentes ao local em que se deseja implantar o enlace de rádio, é possível através de softwares profissionais, simular o comportamento do mesmo.

É importante levar em conta também agentes que limitam o enlace de rádio. Fatores como a atenuação do sinal devido à chuva e o espaço livre devem ser estudados, pois por si só são capazes de interromper a comunicação, ou deixar instável a comunicação do enlace dimensionado [1].

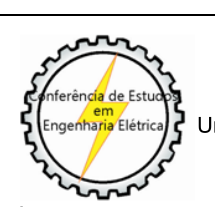

XIII CEEL - ISSN 2178-8308 12 a 16 de Outubro de 2015 Universidade Federal de Uberlândia - UFU Uberlândia - Minas Gerais - Brasil

Neste artigo, além do dimensionamento de enlaces de rádio utilizando o software *Pathloss*, também se calcula para as mesmas frequências, as atenuações devido à chuva no enlace de rádio dimensionado.

## **II. ENLACES DE RÁDIO**

Enlaces de micro-ondas utilizam ondas eletromagnéticas irradiadas por antenas e equipamentos de rádio para atingir locais de interesse. Esses enlaces levam a informação de um ponto a outro, que pode ser uma estação ou um cliente.

Os enlaces de micro-ondas são sempre utilizados em conjunto com fibras óticas. Estas são mais eficazes no poder de transmissão em relação aos enlaces, porém em pequenas distâncias não são viáveis. Já os enlaces de rádio, tem como vantagem o tempo de implantação e custo de manutenção. Esses são fatores que tornam os enlaces de rádios mais viáveis financeiramente se considerado aplicação em grandes distâncias [1].

Para dimensionar um enlace de rádio, é de extrema importância o estudo dos fatores limitantes do mesmo. A seleção de faixa de frequência é parte importante de tal processo, uma vez que está diretamente relacionada à distância e a atenuação que as chuvas causam no sinal. É recomendável que frequências de transmissão altas sejam utilizadas apenas em pequenas distâncias. O foco de estudo deste artigo é, portanto, a atenuação no enlace da rádio devido à chuva.

# **III. ATENUAÇÃO DEVIDO A CHUVA**

Como já citado, a chuva é um fator limitante para o enlace de micro-ondas. Para frequências acima de 10 GHz e grandes distâncias, esse fator se torna crítico, e deve ser considerado no cálculo da potência recebida [1].

A taxa pluviométrica no local do projeto deve ser analisada para o cálculo da atenuação devido à chuva. Como parâmetro para tal fim, utiliza-se dados colhidos pela ITU-R (ITU Radiocommunication Sector), que é um setor da ITU [\(International Telecommunication Union\)](https://en.wikipedia.org/wiki/International_Telecommunication_Union) responsável pela comunicação via radio, que desenvolveu um mapa do nível de pluviosidade mundial, observado na Figura 1 [1].

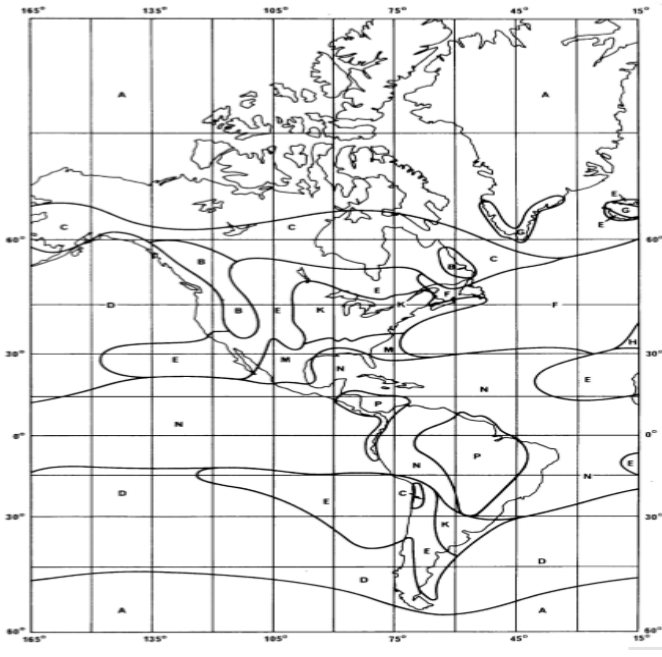

Fig. 1 – Distribuição do nível pluviométrico mundial [5].

O Brasil está localizado nas regiões N e P, em que a taxa pluviométrica é de 95 mm/h e 145 mm/h (dados da ITU-R 837-1) para 0,01% do ano (cerca de 53 minutos) [5]. Na Tabela I é possível identificar o índice pluviométrico de todas as regiões.

Tabela I - Taxa pluviométrica por região [5]

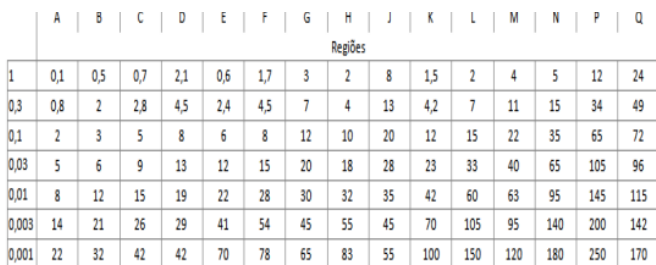

## *A. Método ITU-R e 530-7 Para o Cálculo da Atenuação Devido a Chuva*

 O cálculo da atenuação devido à chuva depende de alguns valores que se devem a ela, como frequência de transmissão, polarização da antena, e obviamente da taxa pluviométrica local [1].

 Tem-se que a atenuação total devido à chuva no enlace de rádio, é dada pela seguinte equação:

$$
A_{r=\mathbf{Y}_R} * d_{eff} \tag{1}
$$

Onde:

 $A_r$  - Atenuação resultante.

ɣ - Atenuação unitária.

 $d_{eff}$  - Diâmetro efetivo da chuva.

Os valores de  $y_R$  e de  $d_{eff}$  são adquiridos por outras equações matemáticas, conforme Equações 2.1, 2.2 e 3.

 O calculo da atenuação unitária é definido pela equação seguinte, de acordo com cada polarização de antena:

Polarização vertical:

$$
Y_{R=} K_H * R_{0,01}^{\alpha_H} \tag{2.1}
$$

Polarização horizontal:

$$
Y_{R=} K_V * R_{0,01}^{\alpha_H} \tag{2.2}
$$

Onde:

ɣ - Atenuação especifica (dB/km).

 $R_{0.01}$  - Taxa pluviométrica para 0,01% do tempo (mm/h).

 $K_V$ ,  $K_H$  – Fatores para correção da frequência, levando-se em consideração fatores como forma de gota, temperatura, distribuição da chuva e velocidade da gota.

Os parâmetros para cálculo da atenuação unitária são encontrados na Tabela II.

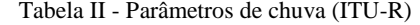

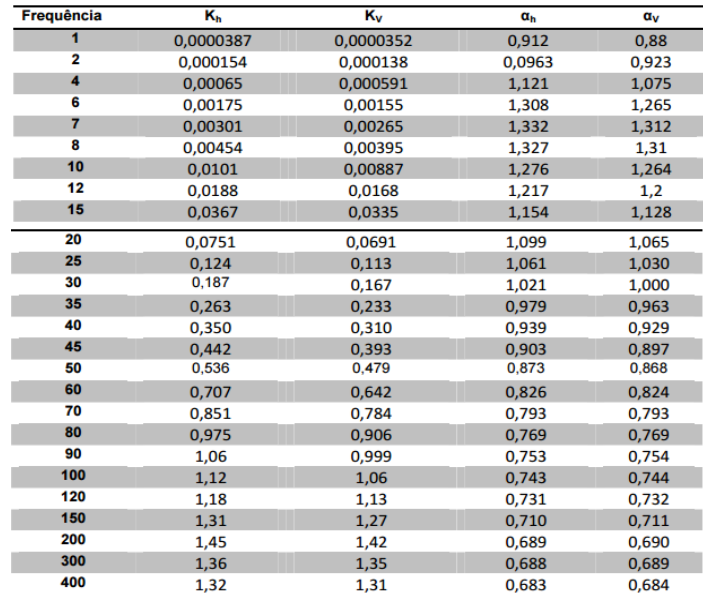

O calculo de  $d_{eff}$  é definido pela seguinte equação:

$$
d_{eff} = \frac{1}{1 + \frac{d}{35 \cdot e^{(-0,015 \cdot R_{0,01})}}} * d \tag{3}
$$

Onde:

 $d$  - Distância do enlace.

 $R_{0,01}$  - Precipitação de chuva referente a 0,01% do tempo anual. Para valores maiores que 100 mm/h utiliza-se 100 mm/h segundo recomendações da ITU-R P. 53-7.

 $d_{eff}$  - Diâmetro efetivo da chuva.

### **IV. SOFTWARES UTILIZADOS**

Serão utilizados dois softwares para execução do trabalho, o *Pathloss* e o *Google Earth*. Eles auxiliam na análise técnica da zona de Fresnel e análise topográfica do local escolhido para o projeto de enlace de rádio.

#### *A. Google Earth*

"O *Google Earth* permite ir para qualquer lugar na Terra e ver imagens de satélite, mapas, terrenos, construções em 3D, o oceano e até mesmo galáxias no espaço sideral" [2].

É uma ferramenta muito importante para um engenheiro, pois este demonstrará uma prévia do relevo, das vegetações e localização das estações do enlace de rádio em análise.

#### *B. Pathloss*

O *Pathloss* auxilia o engenheiro no dimensionamento de um enlace de rádio. Vários fatores críticos podem ser detectados através de testes com o mesmo. Esse software simula os efeitos do relevo topográfico da região no enlace de rádio que se deseja projetar [4].

## **V. DIMENSIONAMENTO DO ENLACE DE RÁDIO**

Para o estudo da atenuação da chuva em enlace de rádio deste artigo, dimensiona-se um enlace genérico, traçado entre as cidades de Patos de Minas e Carmo do Paranaíba, ambas no estado de Minas Gerais.

Primeiramente, deve-se colher as coordenadas geográficas do local onde serão instaladas as estações através do *Google Earth*. A Figura 2 mostra os locais escolhidos para implantação de cada estação, que tem distância aproximada de 51 quilômetros.

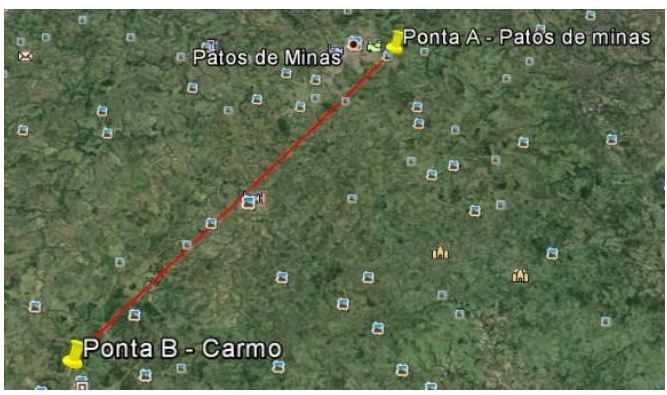

Fig. 2. Estações do link de rádio

Conforme a Figura 3 mostra o relevo topográfico, gerado pelo *Pathloss*. Esse software utiliza cartas cartográficas a fim de evidenciar detalhes sobre o relevo local. Quando inseridas as coordenadas dos dois pontos de interesse, o software nos mostra o relevo topográfico para um estudo do mesmo. Dessa forma, pode-se escolher melhor a altura das antenas, qual a frequência a se utilizar e analisar a Zona de Fresnel. Como o foco de estudo é a atenuação devido à chuva, já foi visto que essas atenuações atingem enlaces de distância acima de 20 km, a uma frequência de transmissão superior a 10 GHz. Logo, serão dimensionados enlaces de rádio para 2 GHz e para 18 GHz, a fim de exemplificar os efeitos da chuva para as diferentes frequências de transmissão.

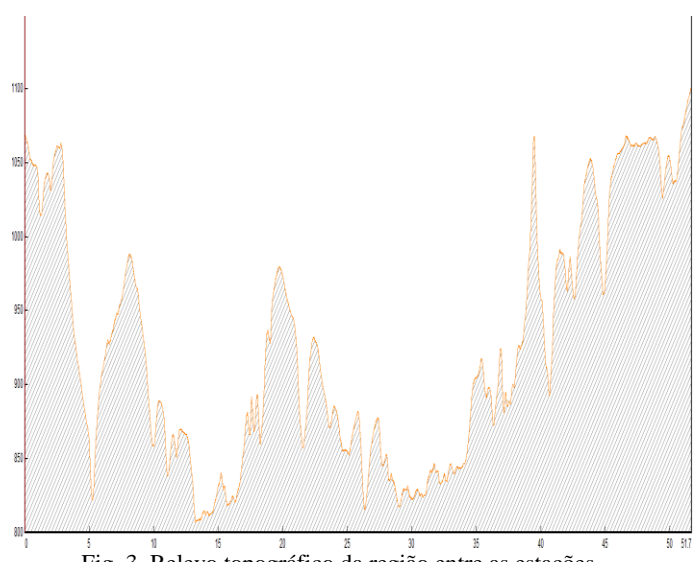

Fig. 3. Relevo topográfico da região entre as estações.

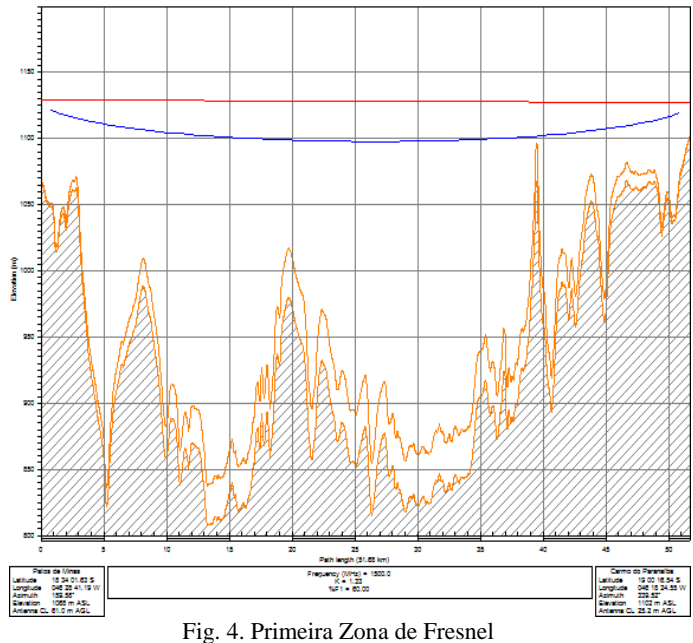

Ao analisar a Figura 4, observa-se na primeira Zona de Fresnel, que este enlace encontra-se desobstruído para antenas com altura de 61 metros no ponto de Patos de Minas e 25.2 metros no ponto de Carmo do Paranaíba, e para 60% da Zona de Fresnel liberada com fator de correção Terra-k = 4/3.

Tem-se que analisar também se o enlace se encontra desobstruído para o pior dos casos, pois existe algum período do ano em que a superfície terrestre sofre algumas alterações naturais. Nesse caso, deve-se considerar o fator de correção Terra-k = 0.8 devido à distância do enlace, e liberar apenas 30% da Zona de Fresnel. A Figura 5 mostra que, para essa configuração, e com a mesma altura das antenas, o enlace está desobstruído.

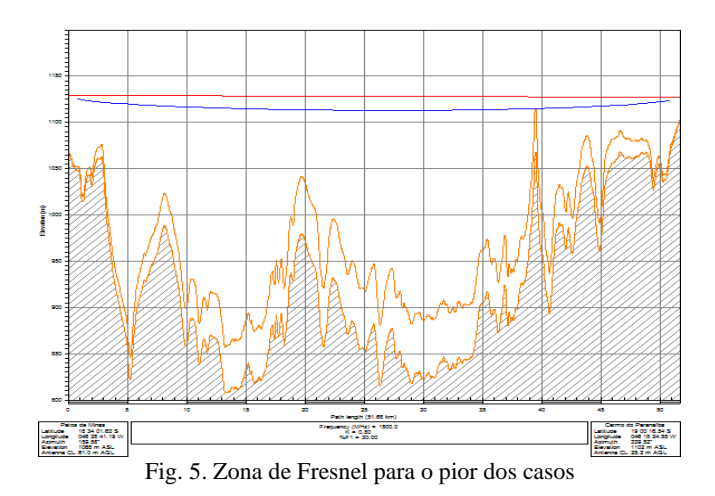

**Site Name** Patos de Minas Carmo do Paranaíba Call Sign **Station Code** State Owner Code 18 34 01 63 S 19 00 16 54 S **Latitude** Longitude 046 28 41.19 W 046 18 24.55 W True azimuth (°) 159.58 339.52 Calculated Distance (km) 51.68 Profile Distance (km) 51.68 Datum **WGS 1984** Elevation (m) 1068.12 1102.11 Tower Height (m) TR Antenna Height (m) 61.00 25.22 Code TX loss (dB)  $0.00$  $0.00$ RX loss (dB)  $0.00$  $0.00$ 

Fig. 6. Informações do enlace de rádio Patos <-> Carmo.

| Operator code              |            |          |  |
|----------------------------|------------|----------|--|
| Radio model                |            |          |  |
| Code                       |            |          |  |
| <b>Emission designator</b> |            |          |  |
| Traffic code               |            |          |  |
| TX power (dBm)             | 28.00      | 28.00    |  |
| Frequency (MHz)            | 2000.00    |          |  |
| Polarization               | Horizontal |          |  |
| Free space loss (dB)       |            | 132.75   |  |
| EIRP (dBm)                 | 52.00      | 52.00    |  |
| RX signal (dBm)            | $-57.07$   | $-57.07$ |  |
| Radio configuration        |            |          |  |

Fig. 7. Informações do enlace de rádio Patos <-> Carmo 2 GHz.

As Figuras 6 e 7 mostram algumas propriedades do *link*, como altura das antenas, potência da antena transmissora, potência do sinal recebido pela receptora e etc.

Variando-se somente a frequência para 18 GHz, verificase que a Zona de Fresnel liberada para 100% (dado tabelado), o sinal recebido fica pior. As Figuras 8 e 9 mostram as configurações novas, utilizando a frequência de 18 GHz.

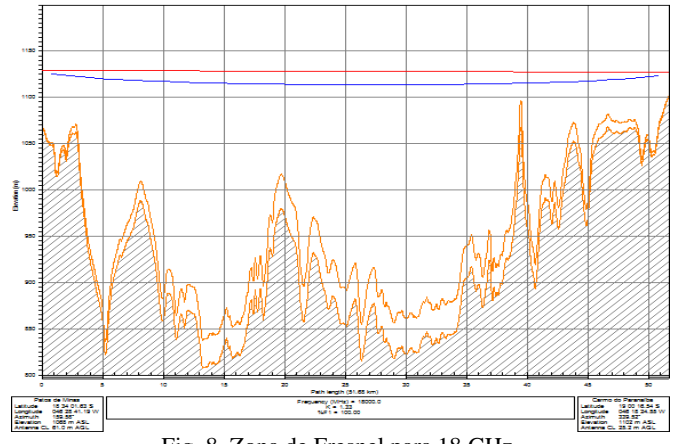

Fig. 8. Zona de Fresnel para 18 GHz.

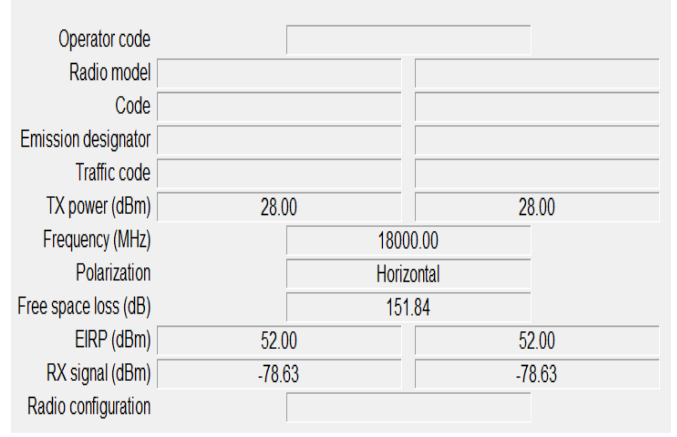

Fig. 9. Informações do enlace de rádio Patos <-> Carmo 18 GHz.

Pode-se observar, analisando as Figuras 7 e 9, que a perda no espaço livre (*Free space loss*) aumenta quando se eleva a frequência de transmissão. A perda no espaço livre é uma forma importante de atenuação, que deve ser considerada na fórmula de cálculo da potência recebida. A perda no espaço livre é dada pela seguinte equação:

$$
A_0 = 32,40 + 20 \log (f_{MHz} * d_{Km}) \tag{4}
$$

Onde:

 $A_0$  – Atenuação devido ao espaço livre.

 $f_{MHz}$  – frequência em MHz.

 $d_{Km}$  – distância em km.

## **VI. CÁLCULO DA POTÊNCIA RECEBIDA PELO ENLACE DE RÁDIO PATOS DE MINAS – CARMO DO PARANAÍBA 2 GHZ E 18 GHZ EM 145 MM/H**

A Equação 5, chamada Equação de Friss com atenuação no espaço livre e devido à chuva, da como resultado o valor do sinal recebido para esse enlace de rádio. Calculam-se os valores de sinal recebido considerando a atenuação devido à chuva para, em seguida, comparar com os valores de sinal recebido sem chuva, fornecidos pelo software *Pathloss*.

$$
P_{r(dbm)} = P_{t(dbm)} + G_{t(dBi)} + G_{r(dBi)} - A_0 - A_r
$$
 (5)

Onde:

 $P_{r(dbm)}$  – Potência recebida.  $P_{t(dBm)}$  – Potência transmitida.  $G_{t(dBi)}$  – Ganho do transmissor.  $G_{r(dBi)}$  – Ganho do receptor.  $A_0$  – Atenuação devido ao espaço livre.  $A_r$  – Atenuação devido à chuva.

Deve-se então calcular a atenuação devido à chuva para as frequências de 2 GHz e 18 GHz. Isso será feito usando as equações citadas na sessão III deste artigo.

#### *A. Cálculo da Atenuação Devido a Chuva para 2GHz*

Calcula-se o valor do diâmetro efetivo da chuva utilizando a Equação 3:

$$
d_{eff} = \frac{1}{1 + \frac{d}{35 \times e^{(-0.015 \times R_{0.01})}}} * d
$$

Sabe-se por meio do *Pathloss*, que a distância do enlace é de 51.68km, como o cálculo é feito com  $R_{0.01} = 145$  mm/h que é maior que  $100 \, \text{mm/h}$ , deve-se utilizar na equação o valor de 100 mm/h. Então:

$$
d_{eff} = \frac{1}{1 + \frac{51,68}{35 \times e^{(-0,015 \times 100)}}} * 51,68 = 6,78
$$

Precisa-se calcular também a atenuação unitária. Como a polarização da antena usada é horizontal, deve-se utilizar a equação 2.2:

$$
\gamma_{R=} K_H * R_{0,01}^{\alpha_H}
$$

Por meio da Tabela II, é possível saber o valor de  $K_h$  = 0.000154 e de  $\alpha_H = 0.0963$ . O valor de  $R_{0.01}$  para este cálculo deve ser de 145 mm/h. Então:

$$
y_{R=0.000154 \times (145)^{0.0963} = 0.000248
$$

É possível agora calcular o valor da atenuação devido à chuva utilizando a Equação 1:

$$
A_{r} = \mathbf{Y}_R * d_{eff}
$$

Usando os valores encontrados anteriormente:

$$
A_{r=0.000248 * 6.78 = 0.00168 \text{ dBm}
$$

#### *B. Cálculo da Atenuação Devido a Chuva para 18GHz*

$$
d_{eff} = \frac{1}{1 + \frac{51,68}{35 \times e^{(-0,015 \times 100)}}} \times 51,68 = 6,78
$$

$$
\gamma_{R=0.0751}*(145)^{1.099}=17.82
$$

Neste momento calcula-se o valor da atenuação devido a chuva, utilizando a Equação 1:

$$
A_{r} = \mathbf{Y}_R * d_{eff}
$$

Utilizando os valores encontrados anteriormente, tem-se:

$$
A_{r=17.82\ \ast\ 6.78=120.81\ dBm
$$

Deve-se calcular também, a atenuação no sinal devido ao espaço livre. O cálculo é feito utilizando a equação 4:

$$
A_0 = 32,40 + 20 \log (f_{\text{MHz}} * d_{\text{Km}})
$$

Substituindo os valores conhecidos de frequência (2 GHz e 18 GHz), e para a distância de 51,68km.

Temos para 2 GHz:  

$$
A_0 = 32,40 + 20 \log (2000 * 51,68) = 132,68 dB_m
$$

E para 18 GHz:  
\n
$$
A_0 = 32,40 + 20 \log (18000 * 51,68) = 151,77dB_m
$$

Tem-se calculados os valores de atenuação devido à chuva e espaço livre, pode-se calcular agora a potência recebida pelo enlace. Foi usada uma frequência acima de 10 GHz e uma abaixo, para comprovar que para frequências acima desse valor, a atenuação se torna consideravelmente alta, conforme será verificado nas seções C e D, a partir da Equação 5:

$$
P_{r(dbm)} = P_{t(dbm)} + G_{t(dBi)} + G_{r(dBi)} - A_0 - A_r
$$

#### *C. Cálculo da potencia recebida para 2 GHz*

Substituindo os valores conhecidos na Equação 5, e fixando o ganho de transmissão e recepção em 24  $dB_i$ , dado fornecido pelo *Pathloss,* tem-se:

$$
P_{r(dbm)} = 28 + 24 + 24 - 132,68 - 0,000248 = P_{r(dbm)} = -57,68dB_m
$$

#### *D. Cálculo da potencia recebida para 18GHz*

Nesse caso, o ganho de transmissão e recepção também tem valores de 24  $dB_i$ . Substituindo na equação tem-se:

$$
P_{r(dbm)} = 28 + 24 + 24 - 151,77 - 120.81 =
$$
  

$$
P_{r(dbm)} = -196.58
$$

A seguir, na Tabela III, têm-se os valores calculados das potências recebidas com atenuação e devido à chuva, e os valores de sinais recebidos sem a atenuação devido à chuva fornecidos pelo software *Pathloss*.

| тарета пі - Роценста гесеріца |                   |                         |  |
|-------------------------------|-------------------|-------------------------|--|
|                               | Potência recebida | Potência recebida       |  |
|                               | sem atenuação     | calculada com atenuação |  |
|                               | devido à chuva    | devido à chuva $(dB_m)$ |  |
|                               | $(dB_m)$          |                         |  |
| 2 MHz                         | $-57.07$          | $-57.68$                |  |
| 18 MHz                        | $-78.63$          | $-196,58$               |  |

Tabela III - Potência recebida

## **CONCLUSÕES**

Através dos cálculos realizados, comprova-se a teoria de que, quanto maior a frequência de transmissão, assim como a distância, maior será a atenuação devido à chuva. Para a frequência mais baixa para qual foram realizados o dimensionamento e os cálculos da potência recebida, a atenuação devido à chuva foi praticamente desprezível, enquanto para a frequência mais elevada, o sinal recebido tem um valor crítico, tornando o enlace inviável para os devidos fins no caso de chuva. Tais efeitos podem ser corrigidos diminuindo a distância do enlace, ou como a teoria sugere, diminuindo a frequência de transmissão. Como efeito para melhora dos resultados, os cálculos com diferentes frequências entre 2 e 18GHz, ou maiores, podem ser feitos, utilizando-se a metodologia apresentada no artigo para tal fim. O efeito esperado é sempre o mesmo, para frequências cada vez maiores, maior a atenuação devido a chuva.

# **REFERÊNCIAS**

- [1] MITSUGO MIYOSHI, E. ,ALBERTO SANCHES,C. Projetos de sistemas de rádio. 4. Ed. São Paulo: Érica, 2010.
- [2] GoogleEarth.http://www.google.com/intl/ptBR/earth/d ownload/ge/.Acesso em:18 de junho de 2015.
- [3] http://www.itu.int/en/ITU-R/Pages/default.aspx. Acesso em:20 de setembro de 2015.
- [4] http://www.pathloss.com/. Acesso em: 20 de setembro de 2015.
- [5] http://www.itu.int/dms\_pubrec/itu-r/rec/p/R-REC-P.837-1-199408-S!!PDF-E.pdf.